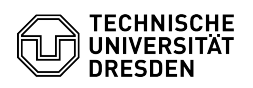

## E-Mail Einrichtung eines Zertifikats in Mozilla Thunderbird

03.07.2024 11:27:41

## **FAQ-Artikel-Ausdruck**

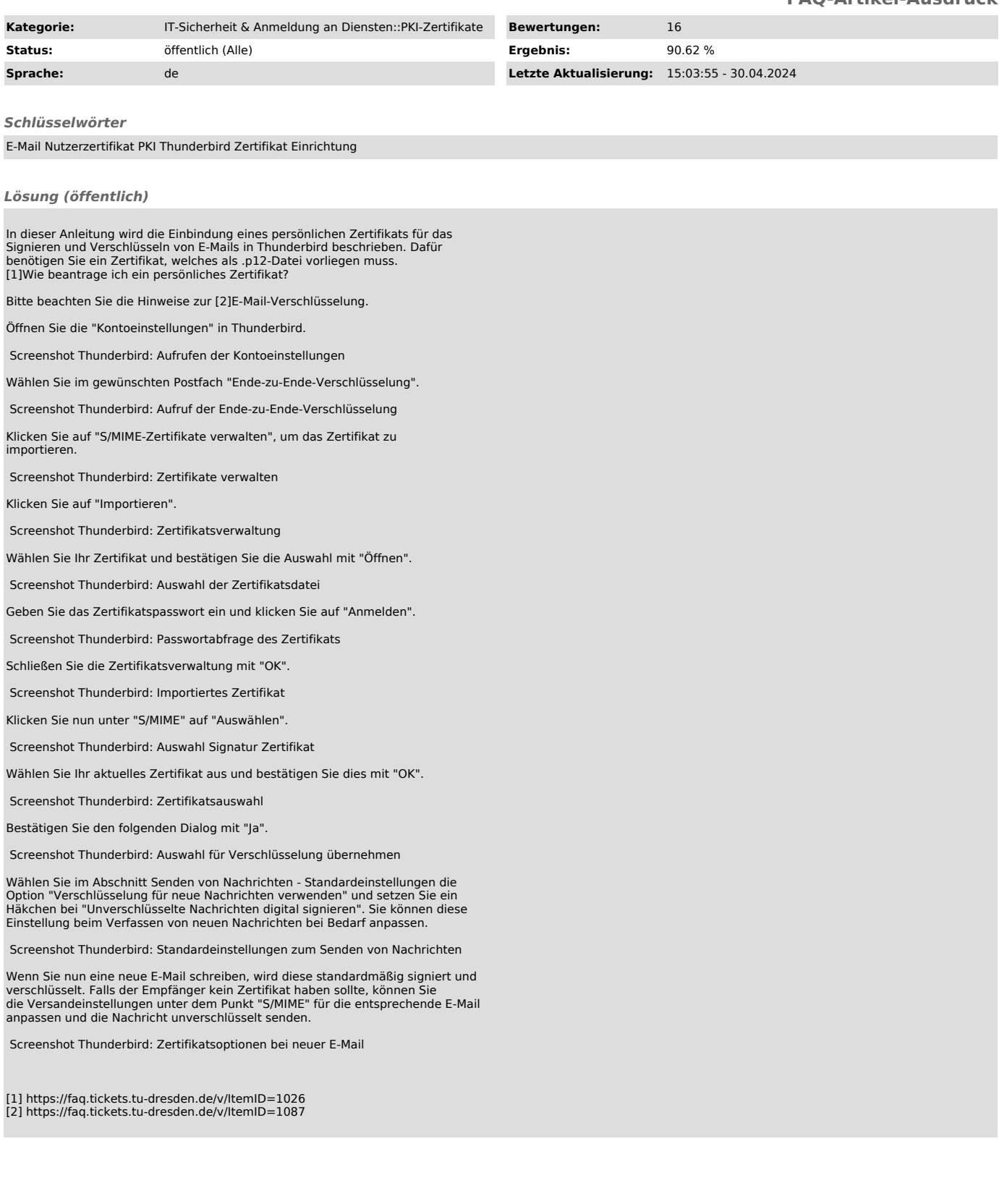